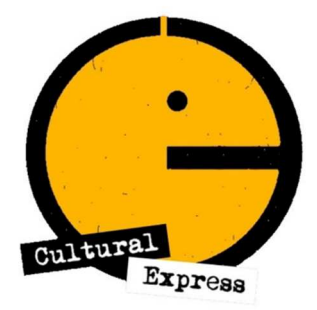

# **Défaillances, anticipations et relais : comment** *Marble Hornets* **a donné au Slender Man une identité médiatique sur Youtube**

# **GAUDETTE Gabriel**

# **Cultural Express, n°8, 2023, Les fictions horrifiques à l'ère du numérique**

# **Pour citer cet article :**

Gabriel Gaudette, « Défaillances, anticipations et relais : comment *Marble Hornets* a donné au Slender Man une identité médiatique sur Youtube », *Cultural Express* [en ligne], n°8, 2023, « Les fictions horrifiques à l'ère du numérique », Giovanni Berjola (dir.), URL :

# **Article disponible en ligne à l'adresse :**

https://cultx-revue.com/article/defaillances-anticipations-et-relais-comment-marble-hornets-adonne-au-slender-man-une-identite-mediatique-sur-youtube

## **Défaillances, anticipations et relais : comment** *Marble Hornets* **a donné au Slender Man une identité médiatique sur Youtube<sup>1</sup>**

Le cinéma occidental peut-il encore produire des monstres originaux et emblématiques ? À une époque pas si lointaine, la question méritait d'être posée. En effet, la deuxième moitié du XX<sup>e</sup> siècle avait vu apparaître sur grand écran des figures célèbres de l'horreur telles que Leatherface<sup>2</sup>, Michael Myers<sup>3</sup>, Jason Vorhees<sup>4</sup> et Freddy Kruger<sup>5</sup>. Depuis, à l'exception possible de Samara de la trilogie *The Ring*<sup>6</sup>, originaire du Japon<sup>7</sup>, et de Jigsaw<sup>8</sup> de la franchise *SAW*, aucune créature terrifiante incarnant les angoisses de notre époque n'est parvenue à s' imposer comme une figure durable de l'horreur dans le  $7<sup>e</sup>$  art.

Cependant, il existe bel et bien un « monstre original », apparu sur d'autres écrans, spécifique à la culture numérique qui est la nôtre. L'une de ses particularités est d'avoir émergé du Web quasi-simultanément dans différentes incarnations médiatiques. D'abord sous la forme de photographies manipulées accompagnées de très brefs textes lui donnant une assise narrative minimale, ses traits visuels définitoires ont ensuite – et très rapidement – été mis en scène dans une production vidéo diffusée sur Youtube ; trois ans plus tard, les caractéristiques formelles et les propriétés diégétiques du monstre telles que façonnées par cette série sont mises au service d'un jeu vidéo indépendant à la popularité immédiate et surprenante. En l'espace de quelques mois, le Slender Man est passé d'une simple présence inquiétante et anormale dans le coin de deux photographies trafiquées à un véritable phénomène viral, qu'on serait tenté de définir (un peu à tort, comme on le verra) comme un *Creepypasta* ou un mème<sup>9</sup>, et qui occupe maintenant une place de choix dans la culture populaire et l'imaginaire contemporain. Or, et ce sera le cœur de notre propos, des mutations du monstre subies par son passage dans différents médias, les plus importantes et durables sont survenues dans son incarnation filmique et, qui plus est, à travers les spécificités techniques et médiatiques exploitées par les créateurs d'une série Youtube.

Je présenterai brièvement l'origine du monstre afin d'expliquer les mécaniques narratives ayant préparé sa mise en fiction et en image dans le média filmique, puis je passerai à la présentation et l'analyse de *Marble Hornets*, une série de vidéos diffusée sur la plateforme Youtube entre 2009 et 2014, totalisant 133 épisodes et dont la chaîne principale a, à ce jour, engrangé plus de 100 millions de vues cumulatives<sup>10</sup>. J'expliquerai d'une part comment la reprise du dispositif narratif du *found footage*<sup>11</sup>, adaptée à la diffusion irrégulière et bicéphale des épisodes à travers deux comptes d'utilisateurs sur Youtube, aura permis, comme nous le verrons, de créer une tension chez le public plus difficilement envisageable au grand écran en raison de la proximité physique du dispositif d'écoute par lequel la série est consommée – en plus de soulever la question de son ordre optimal de visionnement – et d'autre part, comment le recours à des effets esthétiques de *glitch* viennent déplacer les effets de suspense depuis le contenu de l'écran vers sa « surface ». Je conclurai en abordant l'héritage du Slender Man au petit et au grand écran.

### **Une origine accélérée<sup>12</sup>**

Le Slender Man a surgi presque par hasard. Il est apparu au cœur de Something Awful, forum de discussion en ligne qui propose à ses utilisateurs des contenus généralement humoristiques, orientés vers la culture populaire. Le 8 juin 2009, un concours informel a été mis en place sur le forum : les utilisateurs.trices étaient invité.e.s à éditer des photographies afin d'y insérer une touche de paranormal. Deux jours plus tard, un certain Victor Surge s'est signalé en téléversant deux images<sup>13</sup>. On peut distinguer vaguement à l'arrière-plan des deux images en noir et blanc (dont l'une serait supposément tirée des archives d'une bibliothèque municipale) une créature à la forme humanoïde qui se distingue par une silhouette effilée, une absence de visage et, dans un des deux clichés, la présence de tentacules ; les images sont accompagnées de légendes textuelles où il est fait mention d'un certain Slender Man.

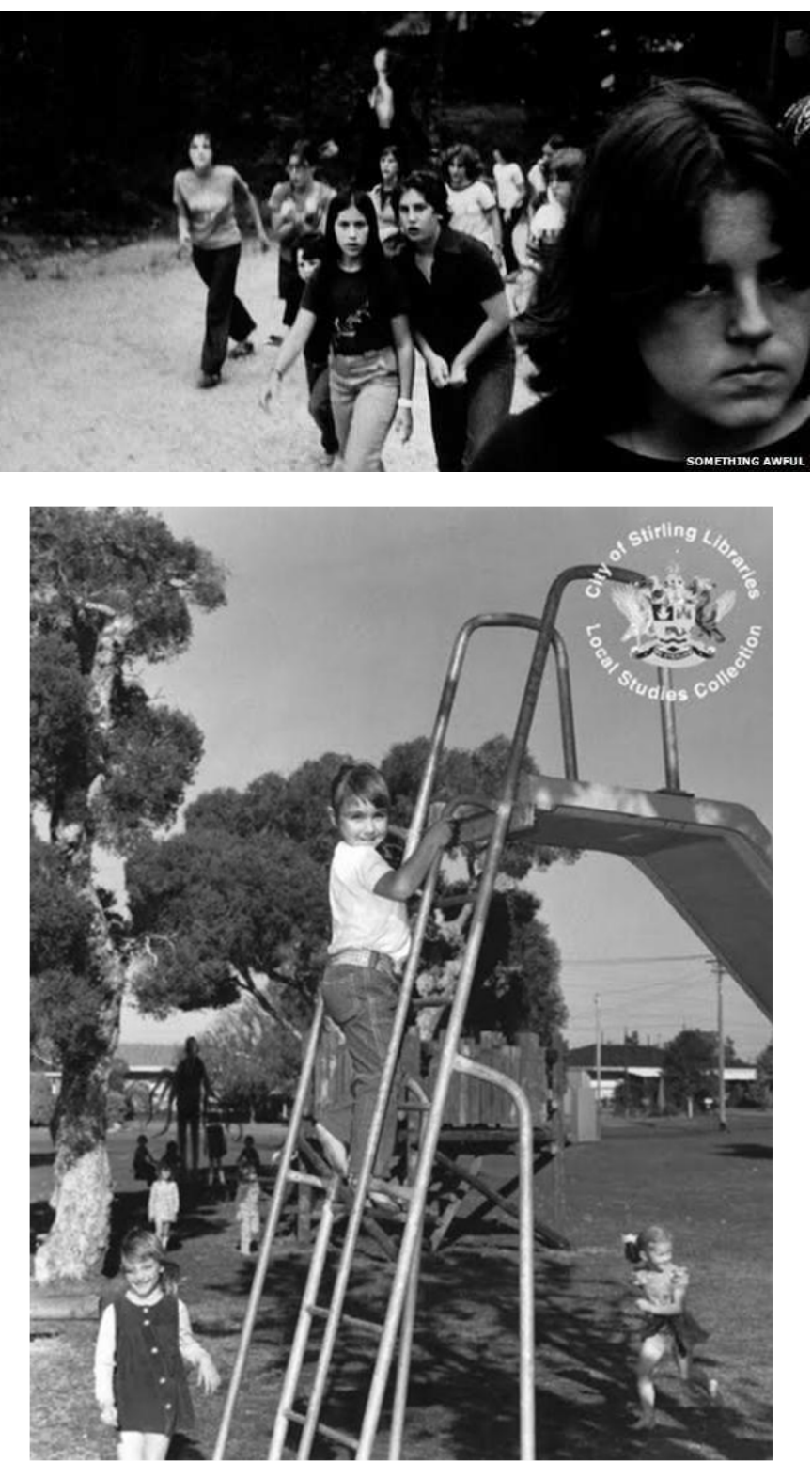

Dans les jours qui suivent ces premières entrées, Victor Surge continue à mettre en ligne des photos et des documents, notamment un rapport de police maculé de sang où apparaît à nouveau le nom « Slender Man », une séquence de plusieurs images où le monstre surgit lors

une fête d'enfants et, enfin, une photographie où il se profile de l'autre côté d'une fenêtre. Dans cette dernière, des appendices d'apparence arachnéenne sont visibles. Deux images, accompagnées d'un texte de quelques paragraphes, montrent également le Slender Man dans un bois, où son corps s'étire afin de mieux se fondre dans le décor sylvestre. À mesure que ces images s'accumulent, la silhouette et les attributs du monstre se dessinent et se dessoudent tout à la fois : il ne possède pas d'apparence ou de théâtre d'opération stable, il se fait parfois discret, parfois ostentatoire, ses victimes varient et on ne comprend ni ce qu'il cherche, ni ce qu'il fait, mais on peut tout de même déduire que quelque chose de néfaste et de maléfique émane de sa présence inquiétante.

Huit jours seulement après la création du Slender Man par Victor Surge, un nouvel utilisateur de Something Awful, partage un message cryptique qui ne semble pas du tout en lien avec la créature<sup>14</sup>. L'utilisateur mentionne qu'un de ses amis avait brusquement abandonné la production d'un film amateur intitulé *Marble Hornets*, citant des conditions de tournage difficiles. Ce long texte est légèrement retouché et transposé dans une séquence vidéo où il apparaît en intertitres. Intitulée « Introduction », la vidéo est publiée sur Youtube le 16 juin 2009 et sert d'amorce à une fiction aux frontières floues.

Produit avec des moyens de fortune et sur une base irrégulière pendant cinq années par deux étudiants de collège états-unien, *Marble Hornets* relate l'expérience traumatisante d'un étudiant en cinéma, Alex Kraylie, qui interrompt le tournage de son premier long métrage après que des événements mystérieux ont perturbé sa production. Alex confie le matériel audiovisuel de son projet avorté à son ami Jay qui décide, trois ans plus tard, de se plonger dans ces archives afin de comprendre ce qui a pu se produire. Ce dernier découvre rapidement qu'Alex était épié et poursuivi par une créature mystérieuse à l'apparence humaine, longiligne mais dépourvue de visage. Bien que, dans la série, ce personnage antagoniste soit rebaptisé « The Operator », il s'agit d'une incarnation spécifique du Slender Man. Jay mènera l'enquête et sera bientôt à son tour pris pour cible par ce monstre.

Avant d'approfondir l'analyse formelle de la série, il importe de commenter davantage les circonstances et la logique d'embrayage fictionnel et narratif qui président à la création du Slender Man.

### **Faussement attester la véracité du monstre**

On l'a vu, l'une des deux premières photographies du monstre portait le « sceau officiel » de la City of Stirling Libraries Local Studies Collection. Une telle volonté d'authentification du cliché peut être comparée à la stratégie du « manuscrit trouvé ». Ce topos littéraire, employé dans des œuvres célèbres comme le *Quichotte* de Cervantès ou encore *The Narrative of Arthur Gordon Pym of Nantucket* d'Edgar Allan Poe, visait, comme l'explique Christian Angelet, à « échapper aux reproches d'extravagance et d'invraisemblance dont la critique officielle accablait [les romans]<sup>15</sup>. » En ceci, le dispositif du manuscrit trouvé a pour but de convaincre le lectorat que ce qu'il s'apprête à lire est un document décrivant des événements véridiques, malgré leurs aspects improbables, voire irrationnels. La visée de cette prémisse narrative est de contourner le scepticisme probable du lectorat face aux événements décrits dans l'œuvre. En d'autres termes, il s'agit de court-circuiter la nécessité pour le lectorat de déployer une « suspension volontaire de l'incrédulité<sup>16</sup> » ou une « feintise ludique partagée<sup>17</sup> » par un embrayage paratextuel – ou, pour être plus précis, une « préface auctoriale authentique dénégative<sup>18</sup> », pour reprendre les termes de Genette – qui l'incite à souscrire à l'authenticité du document. Le procédé, on s'en doute, est d'autant plus pertinent dans le cas d'œuvre du genre horrifique où l'effet d'épouvante repose souvent sur la présence de phénomènes paranormaux.

Ce dispositif narratif a pris une forme singulière au sein du 7<sup>e</sup> art. Communément appelé *found footage*, il a connu des incarnations importantes (bien que pas forcément très populaires)

dans la deuxième moitié XX<sup>e</sup> siècle, particulièrement par l'entremise du cinéma d'horreur : citons par exemple les films *Cannibal Holocaust*<sup>19</sup> et *The Last Broadcast*<sup>20</sup>, mais aussi toute la tradition des supposés *snuff movies*<sup>21</sup>. Sa popularité explosera véritablement au cinéma en 1999 grâce au film *Blair Witch Project*<sup>22</sup> et à son succès commercial inattendu. Produit avec un budget estimé à un demi-million de dollars, le film engrange des revenus mondiaux de près de 250 millions de dollars.

Dans son étude du film d'horreur en mode *found footage*, Cecilia Sayad souligne un aspect important de cette esthétique : « These films display the raw cutting, elliptical narrative, and grainy, shaky, and precariously framed images that mimic the style of amateur filmmaking<sup>23</sup>. » Ainsi, la facture visuelle et la technique (volontairement) gauche du métrage contribue à faire croire à la véracité du document visuel produit par un ou des cinéastes amateurs. Devant un film enregistré par un personnage tenant une caméra et réagissant aux événements subis – ne se souciant donc pas d'enjeux techniques de base comme le cadrage, la focalisation, le travail sur l'éclairage et la cohérence générale d'un plan –, il ne se dégage pas le sentiment d'artificialité habituellement ressenti lors du visionnement d'un film professionnel, dont le résultat est savamment préparé et calculé. Sayad poursuit en expliquant que l'illusion de réel engendrée par la pratique amateur a un effet déstabilisant sur la perception des frontières ontologiques du contenu d'un film en *found footage* :

The found-footage horror, however, goes beyond such claims. The films are not presented to us as "inspired by" real events—they are supposed to constitute the audiovisual documentation of these events. What we see, we are told, are real people, not characters based on them. This combination of the work's uncertain fictional status and low production values playfully collapses the boundaries separating the depicted universe from reality, and by extension challenges the ontological status of the fiction film as self-contained object. The horror movie is thus presented not as mere artifact but as a fragment of the real world, and the implication is that its material might well spill over into  $it^{24}$ .

Ainsi, la stratégie *du found footage* a des implications différentes dans le cas du film d'horreur, puisque son contenu – plus précisément l'antagoniste qui y sera mis en scène –, étant présenté comme « réel », introduit une menace horrifique non seulement dans le cadre et l'imagination associée à l'œuvre cinématographique, mais aussi, potentiellement, dans l'univers et l'imaginaire du public, s'engouffrant en quelque sorte dans une brèche métaleptique.

### **Le texte intercalaire ayant mené à** *Marble Hornets*

Avant de passer à l'étude de l'emploi du *found footage* dans *Marble Hornets*, il faut toutefois s'arrêter sur l'étape intercalaire entre les photographies de Victor Surge et la mise en ligne du premier vidéo de la série *Marble Hornets*, à savoir le paragraphe publié par l'un des créateurs de la série sur le forum Something Awful. Ce bref paragraphe s'apparente à une forme littéraire spécifique à la culture du Web baptisée *creepypasta*<sup>25</sup>. Déformation humoristique du syntagme « *copy-paste* », le *creepypasta,* apparu en 2007 sur le site de partage d'images 4chan<sup>26</sup>, est un récit relativement bref à visée horrifiante ou inquiétante (d'où le *creepy*) qui tient en quelques lignes, et qui peut aisément être reproduit sur un forum de discussion ou dans une section de commentaires sur une page web (d'où le *pasta*). À la différence du manuscrit trouvé, qui sert d'amorce à un récit, le *creepypasta* se contient en lui-même ; il ne cherche pas à attester de la véracité de ce qui va suivre, il se donne d'emblée comme un récit dont l'authenticité devra être négociée par le lectorat. Bien que son pouvoir de conviction soit donc à l'avenant, il tire son efficacité de sa reproductibilité ; transposé dans différents lieux d'expression grâce à un simple copier-coller, le micro-récit du *creepypasta* circule plus facilement, n'est pas endossé par une démarche éditoriale liée à une institution spécifique, et s'apparente donc davantage au folklore du web et à la légende urbaine qu'à l'œuvre artistique délibérément créée à des fins expressives et se présentant comme telle<sup>27</sup>.

Ainsi, si *Marble Hornets* devient rapidement une série Youtube rattachée au courant formel et narratif du *found footage*, son amorce aura pris une forme (un pastiche de *creepypasta*) et un lieu (un forum de discussion en ligne) plus caractéristiques de la culture numérique que de la culture « traditionnelle », où le manuscrit trouvé est attesté par une maison d'édition qui en revendiquerait l'authenticité et où le *found footage* est « assumé » par une compagnie de production et de distribution. En ceci, le Slender Man s'inscrit à plein dans une logique de la culture numérique, où l'originalité n'est plus la vertu cardinale de la création artistique, où la reproductibilité, la propension au *remix* et la pratique amatrice ont droit de cité<sup>28</sup>, où l'origine même d'une œuvre ou d'un phénomène, bien que possible à retracer sans trop d'effort pour qui sait effectuer une recherche sur Google, ne compte pas autant que sa performance effective.

En ce sens, le Slender Man bénéficie également de la logique du mème Internet dont le point de départ importe moins que ses incarnations suivantes et les réappropriations auxquelles il donne lieu<sup>29</sup>. Toutefois, bien que le Slender Man soit répertorié dans l'encyclopédie en ligne Know Your Meme<sup>30</sup> – ce qui se rapproche le plus d'une forme de consécration ou d'attestation de ce statut de mème – et qu'il aurait été pertinent de se demander *pourquoi* cette créature a atteint ce statut de phénomène viral, il nous importe davantage de considérer *comment* la mise en récit de la créature la transforme d'une itération à l'autre. Dans le cas de *Marble Hornets*, comme nous nous apprêtons à le voir, certaines caractéristiques formelles inhérentes au média dans lequel il est déployé contribuent à lui donner des attributs spécifiques qui ne correspondent pas à l'image récurrente qui en est fournie à travers ses différentes incarnations, en ceci que c'est *à travers* sa mise en forme (le choix d'une esthétique du *found footage*, le recours à des problèmes techniques dans la captation audiovisuelle pour signaler l'apparition du monstre et, bien qu'accessoires, certains aspects liés à son support de diffusion) que le Slender Man a acquis une densité supplémentaire dans le champ de l'horreur.

#### **Caractéristiques médiatiques, formelles et techniques de** *Marble Hornets*

L'acte fondateur de *Marble Hornets* aura eu lieu sur le forum Something Awful, le même qui a servi de site de naissance puis d'incubateur au Slender Man, puisque c'est là que Troy Wagner, sous le pseudonyme de CeGars, a publié une entrée de forum de discussion où est décrite la prémisse narrative de *Marble Hornets*. Deux jours après la publication du message de forum, ce même texte, légèrement modifié, est superposé à des images placides, filmées depuis l'intérieur d'une voiture, où le narrateur ajoute la chose suivante : « Should I find anything in any of them [les cassettes vidéo] I will upload it to keep as a permanent record. » En effet, il sera question de téléversement, puisque ce message est contenu dans une vidéo, « Introduction », qui inaugure la chaîne Youtube *Marble Hornets*.

Le même jour, un premier épisode apparaît. Intitulé « Entry #1 », long de 47 secondes et mystérieusement amputé de sa bande son, il présente des images captées sur le vif par celui qu'on imagine être Alex, le réalisateur du film en devenir *Marble Hornets*. Celui-ci filme, depuis sa fenêtre, les alentours de son domicile, et on peut brièvement apercevoir un homme sans visage et à l'apparence longiligne se tenir debout et immobile à quelques pas du personnage et de sa caméra. La captation prend fin rapidement après l'apparition du monstre, et le narrateur textuel, Jay, informe le public qu'il continuera à chercher des « occurances similar to this one » dans les autres cassettes, indiquant dès lors quelle sera sa motivation au cours de son examen des archives vidéo transmises par Alex – et, par le fait même, fournissant au public un motif visuel à rechercher du regard dans les épisodes suivants.

Dès ce moment, la narration met en place une forme de visionnement spécifique, faite d'un regard qui parcourt la surface de l'écran à la recherche de ces occurrences furtives plutôt que de se concentrer sur ce qui est donné à voir de manière frontale. Ce contrat spectatorial est, selon Sayad, courant dans le film d'horreur de *found footage* :

Although characters tend to attract the viewer's gaze, the expectation about seeing evidence of paranormal phenomena invites us to instead scan the whole of the frame, until the door's movements and the passing of shadows invite us to stare at the image's left corner<sup>31</sup>.

Or, dans *Marble Hornets*, la scrutation du public n'est pas aussi flottante que ce que décrit Sayad, puisqu'il ne s'agit pas de repérer des phénomènes paranormaux dont les manifestations peuvent varier : c'est un cas particulier ou, plutôt, une incarnation précise (il s'agit d'un corps humain mais longiligne vêtu de noir) mais diaphane (le visage vide en faisant une tache pâle à l'écran) que doit traquer du regard la personne faisant l'expérience de *Marble Hornets*. De fait, cette volonté de repérage induit une solidarité entre le protagoniste-caméraman et le public, qui s'affairent à la même tâche à partir du même matériau visuel, puisque leurs champs de vision coïncident.

Hormis l'absence de son, le premier épisode donne le ton à la série. Filmée avec une caméra milieu de gamme, dans un cadrage instable et syncopé de mouvements furtifs et nerveux effectués par son opérateur, le contenu visuel des épisodes est généralement présenté sans interruption, dans des plans longs de plusieurs minutes. Généralement introduit et clos par des intertitres textuels fournis par le narrateur Jay, chaque épisode livre au compte-goutte des informations supplémentaires sur les conditions ayant mené à l'interruption du tournage du film réalisé par Alex Kraylie, puis met éventuellement en scène Jay. À partir de la « Entry #14 » – où l'on découvre qu'Alex a reçu la visite nocturne de la créature et s'est réveillé le visage ensanglanté – Jay annonce qu'il mènera l'enquête au-delà des archives audiovisuelles (qu'il continue néanmoins à consulter). Il sera bientôt traqué par un personnage, cette fois humain et masqué, que l'on suppose à la solde du monstre.

C'est donc dire que chacun des épisodes met en scène du contenu audiovisuel capté par un personnage se sachant visé par un ou des antagonistes. On peut supposer qu'Alex, en visionnant les *rushs* de son tournage du film en devenir *Marble Hornets*, a découvert la présence du monstre, ce qui explique pourquoi, à partir d'un moment, il a commencé à se filmer de manière quasi-constante, comme le révèle l'épisode « Entry #3 ». Il est en effet possible qu'Alex, n'ayant découvert le monstre qu'à travers les enregistrement vidéo, a déduit que celuici n'est observable que par le truchement de ces derniers. Jay, de son côté, se déplace caméra à la main afin de documenter son enquête et de pouvoir mettre en ligne les résultats de celle-ci sur Youtube à mesure qu'elle évolue, mais peut-être est-il arrivé à la même conclusion qu'Alex quant à la possibilité de repérer la créature. Toujours est-il que cette esthétique de caméra-à-lamain, se caractérisant par une grande frénésie, provoque un degré de défi supplémentaire dans le repérage du monstre au cours du visionnement de chaque épisode.

La chaîne *Marble Hornets* compte 92 vidéos<sup>32</sup>, mais le contenu diégétique total de la série disponible sur Youtube est plutôt de 133 vidéos. En effet, à la suite de la diffusion de la « Entry #9 »*,* une chaîne Youtube portant le nom ToTheArk commence à publier des « réponses » aux publications de la chaîne Marble Hornets, sous la forme de courtes vidéos cryptiques et sinistres, contenant des messages codés, une iconographie menaçante et une trame sonore lugubre. Il devient rapidement clair que la personne se cachant derrière cette chaîne est un protagoniste de la série, qui interagit avec Jay tant dans l'univers diégétique (on voit d'ailleurs ce dernier à l'écran dans « Return », une vidéo de ToTheArk) qu'à travers l'environnement médiatique numérique où ils s'expriment. Or, il ne s'agit pas d'un dialogue à proprement parler. Jay reconnaît à partir de la « Entry #19 » qu'il est au courant de l'existence de la chaîne ToTheArk et réagira à celle-ci, mais il continue à produire des vidéos qui s'adressent d'abord au public visionnant la chaîne. La réactivité de Jay face aux vidéos de la chaîne ToTheArk (et l'indication de son existence au public qui ne serait pas au fait de celle-ci) fait en sorte que cette chaîne parallèle ne peut pas être comprise comme une forme de *spinoff* ou d'extension ancillaire à la série : elle en est partie prenante et intégrante.

Ajoutons également que pendant toute la durée de la diffusion originale de la série, ses créateurs ont tenu actif un compte Twitter, @MarbleHornets, où ont été publiés plus de 500 tweets au fil du temps. Le contenu de ces publications est loin d'être essentiel à la compréhension du récit filmique, mais cette plateforme aura permis aux créateurs de maintenir l'illusion d'un récit se déroulant en temps réel, dans la mesure où la publication périodique de tweets est venue « meubler » les interstices temporels entre la publication de nouvelles vidéos, en fournissant des informations quant à l'état du ou des personnages, en alertant de la mise en ligne d'une nouvelle vidéo par l'une des deux chaînes, en répondant (assez rarement) aux questions soulevées par d'autres utilisateurs ou en faisant apparaître une série incohérente de chiffres et de lettres qui pourraient autant signifier un acte de piraterie du compte qu'une autre énigme à résoudre. Bien que pouvant également être considérés comme des données narratives intrinsèques au récit – ils ont d'ailleurs été inclus dans les DVD de la série — ces *tweets* ne sont pas aussi fondamentaux et indispensables à la compréhension de l'histoire que ne le sont les vidéos de ToTheArk.

Mentionnons pour finir que par certains aspects, dont la présence de messages cryptés dans les vidéos publiés sur la chaîne ToTheArk, les interactions entre Jay et son public (dans ses vidéos ou sur les médias sociaux) et la présence de quelques *tweets* mystérieux, *Marble Hornets* se présente comme un projet multimédiatique comportant des éléments propres au *Alternate Reality Game* (communément traduits en français par « Jeu en réalité alternée »). Le présent texte n'abordera pas ces aspects en profondeur puisqu'il s'agit ici de s'intéresser aux considérations cinématographiques liées à *Marble Hornets*. Je me permets toutefois de préciser que, contrairement à un ARG où la poursuite du jeu ne peut être déclenchée que lorsqu'une étape est franchie par ses participant.e.s, dans le cas de *Marble Hornets* la non-résolution des énigmes n'a pas retardé la diffusion de la série – et de manière générale, il est tout à fait possible d'en faire un visionnement satisfaisant et intelligible sans porter la moindre attention à ces puzzles $33$ .

### **Le** *glitch* **dans les machines**

Dans *Marble Hornets*, le monstre provoque des « déchirures visuelles » sur l'image et des perturbations audio lorsqu'il est à proximité d'appareils électroniques, ce qui a pour effet de signaler sa présence tant au personnage manipulant la caméra qu'au public. Ces dérèglements peuvent être qualifiés de *glitch*, terme originaire de l'anglais<sup>34</sup> et défini par le dictionnaire Merriam-Webster comme « a usually minor malfunction ; a false or spurious electronic signal<sup>35</sup>». Alors que le *bug* informatique est généralement une erreur majeure de programmation qui cause un arrêt partiel ou total du système, le *glitch* est un problème mineur qui altère et dégrade un message transmis par voie électronique sans le rendre complètement illisible. Dans l'univers des jeux vidéo, les *glitches* sont des défauts de programmation qui peuvent occasionner des événements cocasses mais aussi être utilisés comme mécanismes générateurs d'effroi<sup>36</sup>.

C'est à cet emploi horrifiant qu'ont recourt les créateurs de *Marble Hornets* en introduisant sciemment des *glitches* dans les vidéos publiées sur leur chaîne Youtube. Présents à quelques reprises dans les trois premières « Entries », elles sont toutefois assez discrètes (du moins sur le plan visuel), suffisamment pour que Jay attire l'attention du public sur celles-ci en les indiquant clairement à la fin de la « Entry #5 ». Cette mise en lumière de la mécanique du *glitch* par le narrateur, tout comme l'indication qu'il allait se mettre à la recherche d'occurrences similaires à l'apparition du monstre à la fin de la « Entry #1 », s'apparente à un « tutoriel de visionnement » destiné au public. La narration conditionne à porter attention aux

disruptions qui annoncent la venue de la menace, puis à redoubler de vigilance puisque celle-ci apparaîtra bientôt à l'écran. Cela permet également aux cinéastes de générer des effets d'épouvante au rabais. Intégrer un détraquement visuel ou auditif à une captation vidéo à l'aide d'un logiciel de montage informatique s'avère plus économique, tant sur le plan financier qu'esthétique, que de déployer des effets spéciaux suffisamment convainquant pour qu'un monstre figure dans le champ de la caméra et suscite la peur.

Marc Olivier avance que cette esthétique du *glitch* dans les films d'horreur de type *found footage* est une version contemporaine du récit gothique de hantise par des fantômes<sup>37</sup>. De plus, au sein de la diégèse, la rencontre avec le monstre provoquera des pertes de mémoire et d'importantes séquelles psychologiques. Un contact répété avec la créature entraîne la folie. Certaines de ses victimes, munies d'un masque dissimulant leur visage, deviennent ses pantins et assistent le monstre dans son harcèlement des prochaines cibles. Dans *Marble Hornets*, l'antagoniste, dont on anticipe la présence à travers des distorsions et dégradations affectant des dispositifs technologiques, semble pouvoir faire subir le même sort aux machines biologiques qu'il prend pour cible, confirmant l'hypothèse de Jean-François Legault, à savoir qu'il serait possible d'associer le Slender Man à la figure du pirate informatique<sup>38</sup>.

Au-delà de l'effet d'anticipation chez le public, ces *glitches* provoquent également une atteinte à l'œuvre même. Comme l'explique Adam Daniel,

[w]hile conventional films such as [REC] (2007) present a recording of an explicit confrontation with the monster as the site of their horrifying imagery, Marble Hornets depicts a rupture of the image itself, which potentially surpasses the power of the unambiguous presence of the monster as a semantic presence<sup>39</sup>.

En effet, dans *Marble Hornets*, le monstre ne s'en prend pas uniquement aux personnages ; en s'attaquant à la captation même, en abîmant la surface du son et de l'image, il intervient directement sur l'expérience de spectature du public et affecte sa capacité à comprendre ce qui y est représenté. Daniel poursuit :

The sensory engagement heightened by the visual 'tears' in the image, the auditory 'tears' that accompany them, and the viewer's synaesthetic responses to the imagery draw them into a new kind of relationship where control over their experience of the film through mastery of plot and narrative may be disrupted. By dislocating the image from its semantic role, the relationship between film and viewer is disrupted. As these videos reject the patterns of cause and effect motivated by narrative demands, they potentially heighten the viewer's entanglement, and thus arguably their tension and fear.<sup>40</sup>

De fait, en plus de représenter une information narrative – le monstre est dans les parages –, les *glitches* viennent non seulement saboter l'accès au récit mais interviennent sur un autre ordre du rapport à l'image, d'une manière que l'on pourrait dire plus viscérale. Il ne s'agit pas pour le monstre de traverser l'écran, mais le simple fait de l'affecter de manière significative, d'en déchirer la surface, de s'en prendre à l'interface, et de le faire en simulant un dérèglement technologique (une expérience cette fois bien réelle et passablement terrifiante lorsque vécue sur un ordinateur personnel) entraîne une forme de peur singulière. *Marble Hornets* étant plus souvent qu'autrement visionnée sur Youtube, donc à partir d'un appareil informatique à proximité corporelle du public, la distance séparant le monstre, l'écran et le public est en quelque sorte réduite (sans être abolie) et le potentiel d'effroi n'en est que décuplé.

### **Le** *found footage* **et les frontières du cadre**

D'emblée, l'approche du *found footage* se distingue par la reconnaissance du dispositif filmique au sein de l'œuvre ; l'outil servant à effectuer la captation du métrage qui sera par la suite « retrouvé », à savoir la caméra, occupe un rôle important dans le récit. On peut, à l'instar de Roberto Carreiro, le qualifier de « caméra diégétique $\frac{1}{4}$  » ; c'est non seulement grâce à celui-

ci que le film se construit, mais de plus, il est associé à un corps précis, à savoir celui du, de la ou des personnages qui tiennent l'objet dans leur main – et qui deviendra, par extension, l'avatar du public, celui à travers et par lequel les événements captés sont vus et entendus. Le public est invité à faire l'expérience de se 'quasi-mettre' dans la peau des cinéastes (la caméra servant d'interface entre le sujet filmant et son public) ; or, dans le cas du film d'horreur, cela implique de plus que le danger guettant le corps responsable de la captation met également en péril la poursuite du récit (du moins, de son enregistrement à l'aide de la caméra<sup>42</sup>).

L'expérience de visionnement d'un film d'horreur de *found footage* est donc, d'une certaine manière, captive de la captation qu'est à même d'effectuer le personnage tenant une caméra entre ses mains ; ce qui se déroule au sein de l'écran offre une représentation, bien que tronquée et délimitée par le cadre de l'image, de ce que traverse la personne tenant la caméra. Or, l'action ne se situe pas forcément au sein du cadre ; en effet, Sayad affirme que la nature du cadre, dans le cas d'un film d'horreur en *found footage*, est à double emploi : « The frame, in horror, invites considerations about both the harboring of monsters off-screen and the dangers lurking in the dark corners of a delimited visual field<sup>43</sup>. » Elle renchérit : « The frame, in both handheld and static shots, is as incapable of containing what exists within its territory as it is of protecting it from the invasion of what lies beyond its borders<sup>44</sup>. » On le constate aisément en faisant l'expérience de *Marble Hornets* : les épisodes dans le présent du récit où le public est « averti » de la proximité du monstre induisent une tension en deux temps, un cycle successif de crainte et de peur. D'abord, la crainte de savoir le monstre en périphérie de l'image, créant une expectative de son arrivée dans le champ de la caméra – duquel il est pour le moment absent – puis la peur de constater la présence effective de la créature par son apparition dans le cadre, représentant un danger effectif et actualisé visant le personnage – extension de l'image puisque responsable de sa production. À partir de ce moment, l'enjeu de visionnement devient à la fois la survie du personnage (auquel le public peut s'identifier par un effet d'immersion correspondant aux catégories d'incorporations narratives, kinésiques et ludiques de Gordon Calleja<sup>45</sup>) et la poursuite du visionnement, puisque si le personnage est affecté ou attaqué par le monstre, il ne sera pas possible pour celui-ci de poursuivre la captation de son expérience.

Ce cycle de crainte-peur induit un visionnement « hyperactif » où le regard du public est en constante quête du ou des signes visuels de la menace, moins passif que lorsque le déroulement du récit à l'écran ne repose pas sur le repérage d'éléments précis<sup>46</sup>, qui se solde tout de même par une forme de « participation impuissante » puisque le résultat de cette activité n'aura aucune incidence sur le déroulement des événements. Or, la « tâche » de visionnement consistant à regarder un film d'horreur en *found footage* en traquant du regard le danger qui menace ce personnage-captateur-avatar-du-public est rendue plus ardue précisément par l'esthétique hasardeuse et instable inhérente à ce genre cinématographique, comme le précise Sayad au sujet des frontières du cadre :

In the found-footage horror these borders are made unstable by the shakiness of handheld shots, abrupt zooms, and swish pans that do not seamlessly rest on an object, requiring constant adjustments in focus and in the positioning of the camera. In fact, these stylistic features suggest not borders but their opposite: the frame's inability to contain what lies within its territory<sup>47</sup>.

En effet, la tension générée par l'expectative de l'arrivée d'un monstre – expectative accentuée, dans le cas de *Marble Hornets*, par les signes visuels mais aussi auditifs qui préparent l'arrivée de l'entité, et qui indiquent sa proximité croissante par leur intensité croissante – se résorbe momentanément lorsque la menace est repérée… mais le soulagement est de courte durée puisque la présence du monstre représente un danger plus concret et pressant. Or, cette présence a comme conséquence quasi-systématique d'aggraver l'instabilité de l'image filmique, puisque le personnage-captateur, à la vue du monstre, pris d'une très compréhensible panique, se met en mouvement et déstabilise grandement la captation filmique et replonge le public dans l'état de crainte. La tension ne peut se résorber que lorsque le personnage revient en lieu sûr… ou que l'épisode se termine.

#### **Un visionnement au rythme imprévisible**

L'entièreté de la série *Marble Hornets* représente un temps de visionnement de 622 minutes, réparties sur 133 épisodes. La longueur de chacun d'entre eux varie considérablement ; les plus courts sont longs de moins d'une minute ; la plupart des vidéos mises en ligne sur la chaîne Totheark sont très brèves (« Version » dure 10 secondes ; *«* Regards *»* et « Return », 11 secondes ; « Deluge » et « Addition », 16 secondes) mais celles de la chaîne principale peuvent aussi parfois faire dans la brièveté (les *entries* « #1 », « #4 », « #6 », et « #8 » sont sous la barre des 60 secondes). À partir de l' « Entry *#*27 », la longueur des épisodes dépasse les 10 minutes à quelques occasions, mais on peut estimer à environ 7 minutes en moyenne la durée de chaque épisode.

La durée très variable de chaque nouvel épisode peut, en soi, causer la surprise (ou la déception chez les fans ayant visionné la série « en temps réel » lors de sa mise en ligne initiale et qui attendaient impatiemment chaque nouvelle livraison). Cela tient autant au fait que ces durées variables ne permettent pas d'établir un rythme de visionnement auquel on peut s'habituer en cours de route qu'au fait que le contenu de chaque vidéo diffère grandement d'un épisode à l'autre. Certaines *entries* sont davantage consacrées à une progression du récit plus « statique », et se concentrent sur des discussions entre les protagonistes, alors que d'autres consistent en de longues séquences de déplacements ou d'explorations ; au sein de la même vidéo, les deux modes, discursif et ambulatoire, peuvent être combinés. Or, le monstre est toujours potentiellement dans les parages. Une « longue » vidéo comme la « Entry #16 », où Jay visite une maison abandonnée, ou la « Entry #21 », où Jay explore une tour d'escalade décrépite pour mettre la main sur une cassette vidéo, peuvent ne jamais voir apparaître le Slender Man – tout au plus pourra-t-on remarquer de subtiles distorsions afin de signaler au public qu'il était dans les parages – alors que des vidéos plus brèves, démarrant sous des auspices plus paisibles, peuvent être brusquement interrompues par le surgissement inopiné de la créature, comme la « Entry #7 » et la « Entry #17 », d'à peine deux minutes, où le monstre est visible dans le champ de la caméra lors de bouts de tournage du film *Marble Hornets*.

Les alternances entre paroles et action, et l'imprévisibilité de l'apparition du monstre, sont évidemment source d'appréhension constante chez le public. Un tel état de mise en tension permanente est accentué par le mode de livraison de la série : des épisodes de longueur variable, qui ne suivent pas un rythme imposé par un studio de production ou des impératifs de diffusion (longueur relativement stable et conséquente de chaque épisode, nécessité d'intercaler des moments d'arrêt pour les pauses publicitaires à intégrer éventuellement), peuvent mieux jouer sur une instabilité rythmique et une distribution statique/dynamique que ne sauraient le faire des longs-métrages littéralement contraints dans le temps à accomplir leur tâche en une durée fixe donnée ou des productions dont le temps de tournage est réglé à l'avance. L'étalement de la production et de la diffusion de *Marble Hornets* sur cinq années aura permis, au moment de sa mise en ligne, de susciter des attentes – meublées par des périodes de spéculation intense à travers des forums de discussion – chez les fans de la série, et, à terme, de proposer un contenu dont l'instabilité de visionnement, conduisant à un qui-vive permanent, trouve son potentiel inédit par le *streaming* irrégulier rendu possible par la plateforme Youtube.

#### **Jouer dans le désordre : la sélection de la séquence de visionnement**

L'un des attributs de la série les plus « youtubesques » est cependant la possibilité pour le public de se confectionner un ordre de visionnement qui déroge à celui prescrit par les

créateurs de la série. Tout comme il est maintenant possible (voire encouragé puisque fortement intégré à même l'interface) de se créer des « listes de lecture » qui rompent avec l'ordre initialement prévu par les artistes – notamment dans le cas de la musique où des chansons et pistes musicales tirées d'albums multiples peuvent être combinées de par une décision autonome de l'utilisateur.trice – la série *Marble Hornets* peut donc potentiellement être visionnée dans un ordre qui ne correspondrait pas à celui dans lequel les épisodes ont été diffusés. En raison de la logique du *found footage* qui voit les personnages découvrir progressivement des cassettes ouvrant l'accès à des « épisodes précédents », les événements de la série ne sont pas présentés en ordre chronologique. En réaction à ce casse-tête, des internautes ont donc produit des « suggestions d'ordre de visionnement » (« suggested viewing orders »). En effectuant une recherche Google à partir de la requête « Marble Hornets suggested viewing order », on constate d'ailleurs que cette interrogation quant à l'ordre de visionnement a été soulevée par plusieurs internautes puisque l'on retrouve des pages de discussion abordant cette question sur le site Reddit à au moins cinq occasions : deux fois en 2015<sup>48</sup>, puis une fois en 2016<sup>49</sup>, 2017<sup>50</sup> et 2018<sup>51</sup>. Cela s'explique en partie par le fait que, comme précédemment mentionné, le contenu de la série a été diffusé à partir de deux chaînes distinctes. L'intercalage des vidéos mises en lignes par l'utilisateur/personnage Totheark peut donc prêter à confusion puisque ceux-ci n'étaient initialement pas inclus dans la liste de lecture proposée par la chaîne principale.

Le site Web qui fait « autorité » en matière d'ordre de visionnement est la page wikidot consacrée à la série *Marble Hornets*. La page « The Entries<sup>52</sup> », qui présente un bref résumé de chacun des chapitres, propose à la suite de ceux-ci deux sections : « A Tentative Chronology » (le nom de cette section atteste de la difficulté d'établir une chronologie claire des événements) et le « suggested viewing order ». On trouve dorénavant sur Youtube deux pistes de lecture créées par des utilisateurs tiers qui ordonnancent les vidéos suivant l'ordre de leur mise en ligne afin d'en faciliter l'écoute intégrale.

La possibilité de combiner et recombiner les différentes composantes de la série en fonction d'un visionnement chronologique ou suivant la narration prévue par ses concepteurs pourrait être comparée au pouvoir d'effectuer un montage amateur à partir du métrage mis à la disposition des internautes. C'est ce qu'avance Adam Daniel en ajoutant que ce contrôle relatif du public sur l'ordre de diffusion des épisodes encourage l'émergence de nouvelles significations narratives et en accentue le potentiel d'immersion affective :

With its intentionally fractured chronology, Marble Hornets is an apposite example of this interactive potential for re-mix and the concomitant increase in spectatorial immersion. […]. Each variation of the series not only produces new understandings of the narrative content, but in the dynamics of its grouping, a new affective resonance can form between the videos<sup>53</sup>.

Il nous apparaît toutefois plus significatif que le fait de pouvoir déroger à la linéarité initialement aménagée par la chaîne de lecture officielle de *Marble Hornets*, ou même l'opération relativement simple consistant à intégrer les vidéos de la chaîne Totheark dans une liste de lecture unifiée, correspond à une réalité de la culture numérique mise en évidence par Lev Manovich dans son essai *The Language of New Media*. En effet, celui-ci déclare :

After the novel, and subsequent cinema, privileged narrative as the key form of cultural expression of the modern age, the computer age introduces its correlate – the database. Many new media objects do not tell stories; they do not have a beginning or end… Instead, they are a collection of individual items, with every item possessing the same significance as any other<sup>54</sup>.

La série *Marble Hornets* se situe à la lisière du récit linéaire et de la base de données ; les différentes possibilités de recombinaison et d'ordonnancement personnalisés produisent des résultats dont les degrés d'intelligibilité varient grandement. Il n'en demeure pas moins que la

disponibilité de chacun des « segments » d'un récit plus large que constituent chacune des vidéos mises en ligne sur les chaînes Marble Hornets et ToTheArk, et l'aisance avec laquelle il est possible d'agencer celles-ci dans une séquence accessible à travers une liste de lecture personnalisée, favorisent la création d'une forme de montage amateur rendue possible par leur présence sur Youtube.

#### **Une version stabilisée**

Avant même que la mise en ligne de l'intégralité des épisodes de la série ne soit terminée, les créateurs de *Marble Hornets* ont effectué une commercialisation de leur œuvre à travers la vente, sous forme de DVD, de recueils de plusieurs épisodes. *Marble Hornets Season 1* regroupe les *Entries* 1 à 26, en plus des vidéos de ToTheArk correspondant à cette période ; la deuxième saison couvre les *Entries* 27 à 52, et la troisième saison inclut les *Entries* 53 à 87<sup>55</sup> . Chacun des DVD propose du contenu additionnel, sous la forme d'une capture d'écran des tweets publiés sur le compte Twitter de *Marble Hornets* au cours de la saison, des commentaires audio de la part des créateurs, des photographies tirées du tournage de la série, des scènes inédites ou des versions alternatives de certaines *Entries*, et un bêtisier.

Le contenu additionnel le plus significatif inclus dans ce DVD se trouve dans le menu principal : une séquence vidéo de quelques secondes introduit le DVD et représente un personnage (Jay, selon toute vraisemblance) qui pose sa caméra sur une boîte contenant plusieurs cassettes vidéo, que l'on imagine être une partie de l'archive remise à Jay par Alex. Les titres des épisodes de la série sont superposés aux cassettes et c'est en cliquant sur ceux-ci que le public peut accéder à chacun d'entre eux. Or, deux détails sautent aux yeux dans ce menu. Tout d'abord, une coquille s'est insérée dans les textes, puisque la numérotation des *entries* 20 à 26 est erronée (celles-ci deviennent les entries 30 à 36) ; ensuite, les vidéos de ToTheArk portent le titre de « responses » plutôt que leurs noms originaux. Bien que cryptiques, ces titres fournis dans leur mise en ligne sur Youtube pouvaient aider à résoudre les énigmes qui se trouvaient dans chacune de celles-ci, et leur absence semble indiquer que l'aspect ARG de la série est sciemment laissé de côté dans le format DVD.

Lors de la mise en ligne initiale de la série, l'interface de Youtube proposait, une fois atteinte la fin d'une vidéo, une série de suggestions de vidéos à regarder. C'est à travers ces recommandations que plusieurs internautes ont été alertés de l'existence de la chaîne ToTheArk. Bien que très brève, l'opération d'interactivité consistant à cliquer sur la vidéo suivante – qu'il s'agisse de choisir de regarder la prochaine *entry*, de consulter la vidéo de ToTheArk ou même de sortir de la série pour visionner du contenu similaire ou en lien avec la série – représente une forme d'engagement du public à poursuivre son écoute, à persévérer dans le visionnement d'une série suscitant l'anxiété et la spéculation sur les événements représentés, tout en offrant un battement temporel entre les épisodes. Même si la possibilité de cliquer sur la prochaine vidéo est aussi peu une activité interactive que ne l'est le fait de tourner la page d'un livre au contenu linéaire (cette action n'affectera nullement la nature de ce qui se trouvera dans la vidéo ou à la page suivante), ce choix demeure délibéré et doit être réitéré pour poursuivre le visionnement. En ce sens, pour prolonger la comparaison avec l'acte de lecture, le visionnement de *Marble Hornets* sur Youtube provoque une expérience similaire à celle qui peut survenir lorsque l'on est plongé dans un « accrolivre<sup>56</sup> » et qui diffère de l'expérience du visionnage en rafale<sup>57</sup> puisqu'elle requiert de la part l'internaute une participation plus active, via son clic sur l'épisode suivant, à une fréquence de quelques minutes.

#### **Les héritages de** *Marble Hornets*

Avant même d'avoir pris fin, *Marble Hornets* aura engendré des héritiers. *Tribe Twelve*  $(2010$ -en cours)<sup>58</sup> est un émule démultipliant les ressemblances presque gênantes avec la série de Delage et Wagner. On y retrouve notamment le Slender Man, des *glitches* annonçant sa présence et des adjuvants au monstre s'en prenant au personnage principal, mais ce projet aura davantage épousé le principe de l'enquête collaborative propre aux *Alternate Reality Games* et le créateur/acteur principal s'est mis en scène à quelques reprises dans des séances de diffusion en direct, une distinction marquée par rapport à *Marble Hornets* et qui en renforce le caractère de série d'horreur à l'ère du *streaming*. Dans une veine similaire, *EverymanHybrid* (2010- 2018)<sup>59</sup> a été lancée comme une série Youtube de mise en forme physique où les créateurs ont délibérément fait apparaître un Slender Man de pacotille afin d'attirer l'attention sur leur projet, jusqu'à ce que le « vrai » Slender Man finisse par apparaître. Projet très ambitieux ayant ajouté à sa chaîne Youtube principale des contenus disponibles sur plusieurs plateformes (blogs, comptes sur des médias sociaux et diffusions en direct), la série inclura graduellement d'autres créatures maléfiques créées sur le web par l'entremise de *creepypastas*.

Plus récemment, le projet québécois ThomasIsMissing a été lancé le 4 août 2020 par la mise en ligne d'une vidéo intitulée « Introduction » qui s'inspire très directement de celle de *Marble Hornets* par son esthétique (des images captées par une caméra MiniDV, dont un parcours automobile sur un fond sonore lancinant et inquiétant) et son message (on apprend grâce à des textes apparaissant en blanc sur fond noir que le frère du narrateur est porté disparu depuis un an et que ce dernier a mis la main sur des cassettes dont le contenu pourrait permettre d'éclaircir le mystère…). Toutefois, au-delà de cette prémisse à mi-chemin entre l'hommage et le plagiat, le développement subséquent ne met pas en scène le Slender Man et s'appuie davantage sur les médias sociaux pour faire progresser le récit et déployer des énigmes à déchiffrer par le public.

Du côté des créateurs de *Marble Hornets*, Troy Wagner, Joseph Delage et Noah Scammon se sont réunis sous une compagnie enregistrée, THAC LLL (Acronyme de « Troy Has A Camera »). La série *Clear Lakes 44*<sup>60</sup>, présentée comme un *spin-off* de *Marble Hornets*, est lancée le 3 août 2015 par la mise en ligne du vidéo « Clear Lakes 44 – Broadcast #1 ». Au fil des épisodes, on remarque des similarités avec l'œuvre précédente : des épisodes très brefs (de quelques minutes à peine), une esthétique lo-fi et la présence d'un antagoniste (qui n'est plus The Operator) dont les pouvoirs et/ou attributs prennent la forme de *glitches* visuels. La perspective subjective du *found footage* n'est plus employée de manière exclusive : certaines images semblent être tirées de caméras de surveillance et d'autres d'emplacements pour le moins mystérieux. Toutefois, au bout de 9 mois et 13 épisodes, la série est interrompue, Troy Wagner citant des différents créatifs et interpersonnels entre les membres de THAC.

Faisant dorénavant cavalier seul, Troy Wagner lance ensuite une nouvelle série, baptisée *ECKVA*<sup>61</sup>, le 13 octobre 2016. Le rythme de mise en ligne est beaucoup plus lent – à ce jour, la chaîne Youtube *eckvanet* compte 20 vidéos, le plus récent ayant été mis en ligne le 16 octobre 2021 — et le déploiement de l'œuvre s'articule autour de sites Web, de comptes Twitter et Instagram, ainsi que d'envoi de courriels aux participant.e.s. Nul doute, *ECKVA* est un ARG, mais le volet vidéo du projet reprend certains des éléments mis à l'honneur dans *Marble Hornets* : protagoniste qui filme ses déplacements, antagoniste affecté par une condition le faisant apparaître à l'écran couvert de *glitches*, adresses au public par l'entremise de textes enchâssés dans les vidéos et intrigue cryptique, qui, cette fois, doit être décodée et « résolue » par le public afin de permettre la progression du récit. À l'heure actuelle, la tendance semble résolument aux projets transmédiatiques, se déployant à partir d'une chaîne Youtube mais se poursuivant dans des excroissances variées, principalement à travers les médias sociaux, de manière à favoriser sinon à contraindre un engagement actif de la part du public.

*Marble Hornets* aura préparé la voie à ces projets, grâce à son esthétique en léger décalage technologique par rapport aux moyens de captation et de diffusion que nous connaissons

actuellement, par ses livraisons syncopées d'épisodes de longueurs variables et aux rythmes imprévisibles, mais aussi et peut-être surtout par son canal de diffusion, Youtube, qui accommode les pratiques amateures, les narrations cinématographiques à plusieurs voix, et un rapport de proximité et de contrôle relatif dans la manière d'accéder au contenu filmique, à travers un dispositif informatique (que ce soit un ordinateur, une tablette de lecture ou un téléphone intelligent), dans une intimité de visionnement susceptible d'augmenter la tension et l'épouvante.

Il faut encore mentionner deux importantes catégories d'héritiers ayant une dette significative à l'endroit de *Marble Hornets*.

La première catégorie se trouve du côté du jeu vidéo. Mis en ligne le 26 juin 2012 et ayant connu un succès viral quasi-instantané, *Slender : The Eight Pages*<sup>62</sup>, un jeu vidéo de type *Survival Horror*, consiste à explorer, dans une perspective à la première personne, une forêt où sont disséminées les huit pages titulaires. Le personnage effectue son exploration en pleine nuit (évidemment) et il peut soit marcher en pointant sa lampe de poche devant lui, soit courir et orienter son faisceau lumineux vers le sol. L'antagoniste du jeu est le Slender Man : à mesure que les pages sont découvertes par le joueur, il poursuit ce dernier avec une plus grande assiduité et à une vitesse accélérée.

Là où le jeu emprunte énormément à *Marble Hornets*, c'est par le fait que l'action est représentée via une caméra et que des distorsions audio et vidéo alertent le joueur de la présence et la relative proximité de l'ennemi. Autrement dit, la mécanique de jeu qui sert de radar de détection de l'antagoniste est très exactement la mécanique cinématographique employée dans la série Youtube pour indiquer la présence du monstre. D'ailleurs, une « version améliorée » du jeu, *Slender : The Arrival*<sup>63</sup>, lancé un an plus tard, propose un graphisme rehaussé, un plus grand nombre de niveaux à traverser, et un scénario plus élaboré, scénario sur lequel Troy Wagner et Joseph Delage, créateurs de *Marble Hornets*, ont collaboré à titre de consultants.

La deuxième catégorie se trouve du côté du 7<sup>e</sup> art. En 2015, le long-métrage Always *Watching : A Marble Hornets Story*<sup>64</sup>, de James Moran, dû aux compagnies de production Mosaic, Good Universe et GraceSam, a, comme son nom le laisse deviner, voulu proposer une extension à l'univers de la série Youtube. Empruntant autant à *Blair Witch Project* qu'à *Marble Hornets*, le résultat final est une pâle imitation de ses sources d'inspiration, dont les meilleures idées se trouvaient dans les œuvres originales et dont le budget de production, sensiblement plus élevé que la série de Delage et Wagner, n'est pas arrivé à mettre à l'écran une version effrayante du monstre. Puis, en 2018, c'est cette fois Screen Gems qui a voulu porter la créature au grand écran. Réalisé par Sylvain White et écrit par David Birke, *Slender Man*<sup>65</sup> a reçu des critiques acérées avant même sa sortie en salles<sup>66</sup> et s'est ensuite fait écorcher, dans un rare moment de consensus, tant par la critique que par le public. L'agrégateur Rotten Tomatoes indique que le film a reçu une évaluation globale de 8% de la part des critiques professionnels et de 17% de la part du public.

#### **Conclusion : la peur au bout du clic**

Avant même que la série ne soit complétée, les créateurs de *Marble Hornets* ont mis en vente des DVD contenant les épisodes. Ce geste éditorial, sans doute davantage motivé par l'appât du gain (au demeurant tout à fait compréhensible de la part de vidéastes amateurs voulant capitaliser sur le succès inattendu de leur projet produit à l'aide de bouts de ficelle), déplace fondamentalement l'œuvre du côté du « cinéma légitimé » en fixant le contenu de la série sur un support durable et rigide. Le visionnement du DVD est en un sens plus « fluide » que l'écoute du même contenu à partir de Youtube : une fois activée l'option « play », les *entries* défilent et s'enchaînent sans interruption jusqu'à la fin de la lecture de la piste.

Pour commode que puisse paraître ce mode de visionnement, je suis d'avis qu'il ampute l'œuvre d'une de ses grandes qualités. Faire l'expérience de *Marble Hornets*, c'est, initialement, découvrir une pépite d'or dans une mare de fange (ou se faire alerter de son existence), puis se heurter à des vidéos de qualité médiocre, qui ne se laissent pas regarder avec l'aisance d'un long-métrage dont la durée est connue d'avance et qui s'efforce de considérer son public en lui offrant un récit judicieusement construit. Or, si l'on persiste dans le visionnement de la série, il se peut que notre curiosité soit éveillée graduellement et nous pousse à cliquer sur l'épisode suivant (ou ne pas interrompre le visionnement du prochain qui débutera dans quelques secondes). C'est s'infliger une expérience stressante, génératrice d'épouvante et d'horreur, sans le contrôle immédiat sur l'action qui est octroyé aux joueurs et joueuses d'un jeu vidéo d'horreur… et sans avoir une idée claire du moment où se situe la borne temporelle qui mettra fin à l'expérience, comme c'est le cas au cinéma ; c'est fouiller du regard une vidéo à la résolution chancelante à la recherche d'indices de la venue d'un monstre, se faire avertir de sa venue imminente par des signes auditifs et visuels, être momentanément soulagé lors de son apparition puisque nous pouvons arrêter d'anticiper son apparition… avant de réaliser que sa présence constitue un grave problème pour le personnage qui nous fournit les images que l'on désire et craint tout à la fois. Vivre cette expérience dans notre salon en regardant un DVD n'aura jamais le caractère viscéralement déstabilisant et haletant que procure Youtube. Né de la culture Web, le Slender Man doit demeurer en son territoire pour mieux y régner.

 $\overline{a}$ 

<sup>1</sup> L'auteur tient à remercier Simon Laperrière de l'avoir introduit à l'œuvre dont il sera question dans le présent article, Frédérick Maheux pour ses retours constructifs et impitoyables sur la première version du texte, et Giovanni Berjola pour sa relecture minutieuse.

<sup>2</sup> Ce personnage apparaît une première fois au grand écran dans Tobe Hopper, *The Texas Chain Saw Massacre*, © Vortex, 1974, 83 min.

<sup>3</sup> Michael Myers apparaît une première fois au grand écran dans John Carpenter, *Halloween*, © Compass International Pictures & Falcon International Pictures, 1978, 91 min.

<sup>4</sup> Jason Vorhees apparaît pour la première fois dans Sean S. Cunningham, *Friday the 13th*, © Georgetown Productions Inc, 1980, 95 min.

<sup>5</sup> Freddy Kruger apparaît dans Wes Craven, *A Nightmare on Elm Street*, © New Line Cinema, Media Home Entertainment & Smart Egg Pictures, 1984, 91 min.

<sup>6</sup> Samara intervient initialement dans Gore Verbinski, *The Ring*, © MacDonald/Parkes Production, BenderSpink, Inc, 2002, 115 min.

<sup>7</sup> Hideo Nakata, *Ringu*, © Ringu/Rasen Production Committee, 1998, 95 min.

<sup>8</sup> Ce personnage apparaît une première fois au grand écran dans James Wan, *Saw*, © Twisted Pictures, 2004, 103 min.

<sup>9</sup> À l'instar de la volonté exprimée par Stéphane Girard dans l'introduction de l'ouvrage collectif *Pour que tu mèmes encore. Penser nos identités numériques au prisme des mèmes numériques* (Montréal, 2021, Somme toute, « Cultures vives »), je choisis de franciser le terme issu de l'anglais *meme* par son équivalent français « mème ».

<sup>10</sup> Précisons toutefois d'emblée que mon analyse se limitera au contenu de la première « saison », suivant le découpage effectué par les créateurs eux-mêmes qui ont mis en vente trois DVD rassemblant les contenus de la série (Troy Wagner, *Marble Hornets. The Complete serie*, © THAC/Grampo, 2016). La « saison 1 », que j'aborderai plus loin, s'étend de la vidéo *Introduction* à la *Entry #26*.

 $11$  Je privilégierai ici, et pour la suite de ce texte, le vocable anglais pour désigner ce courant cinématographique puisqu'il n'existe pas de consensus quant au terme équivalent à employer en français (parfois « enregistrement trouvé », parfois « images trouvées ») et que je préfère la précision du mot « *footage* », faisant référence au métrage sur pellicule qui, on le verra, est une donnée essentielle dans le cadre de la diégèse de *Marble Hornets*.

<sup>&</sup>lt;sup>12</sup> Cette section contient des éléments présentés sous une autre forme dans Bertrand Gervais, Gabriel Tremblay-Gaudette, « Monstres et Internet, un imaginaire numérique », p. 213-233, *in* Jean-François Chassay, Hélène Machinal, Myriam Marrache-Gouraud (dir.), *Signatures du monstre*, Rennes, Presses Universitaires de Rennes, « interférences », 2017.<br> $^{13}$  Forum Somethis

<sup>13</sup> Forum Somethingawful, fil de discussion « Create paranormal images », 08/06/2009, https://forums.somethingawful.com/showthread.php?threadid=3150591.

<sup>14</sup> Victor Surge, sur le forum Somethingawful, fil de discussion « Create paranormal images », 23/06/2009, https://forums.somethingawful.com/showthread.php?threadid=3150591&userid=0&perpage=40&pagenumber=1

4#post362207600.

 $\overline{a}$ 

<sup>15</sup> Christian Angelet, « Le Topique du manuscrit trouvé », *Cahiers de l'Association internationale des études françaises*, 1990, n° 42, p. 165-176.

<sup>16</sup> Samuel Taylor Coleridge *« Autobiographie littéraire, chap.* XIV *»*, in *La Ballade du vieux marin et autres textes*, Jacques Darras (trad.), Paris, Gallimard, « NRF Poésie », 2013, p. 379.

<sup>17</sup> « C'est pour cela que la feintise qui préside à l'institution de la fiction publique ne doit pas seulement être ludique, mais encore partagée. Car le statut ludique relève uniquement de l'intention de celui qui feint : pour que le dispositif fictionnel puisse se mettre en place, cette intention doit donner lieu à un accord intersubjectif. » (Jean-Marie Schaeffer, *Pourquoi la fiction ?*, Paris, Seuil, « Poétique », 1999, p. 147).

<sup>18</sup> Gérard Genette, *Seuils*, Paris, Seuil, « Poétique », 1987, p. 172.

<sup>19</sup> Ruggero Deodato, *Cannibal Holocaust*, © F.D. Cinematografica, 1980, 96 min.

<sup>20</sup> Stefan Avalos, Lance Weiler, *The Last Broadcast*, [sans compagnie de production], 1998, 86 min.

<sup>21</sup> À ce sujet, on se réfèrera à Simon Laperrière, Antonio Dominguez-Leiva, *Snuff movies. Naissance d'une légende urbaine*, Neuilly-lès-Dijon, Le Murmure, 2013.

<sup>22</sup> Daniel Myrick, Eduardo Sánchez, *The Blair Witch Project*, © Haxan Films, 1999, 81 min.

<sup>23</sup> Cecilia Sayad, « Found-Footage Horror and the Frame's Undoing », *Cinema Journal*, vol. 55, n° 2, 2025, p. 43- 66, p. 43.

<sup>24</sup> Cecilia Sayad, « Found-Footage Horror and the Frame's Undoing », *op. cit*., p. 45.

<sup>25</sup> Pour un examen détaillé de l'origine et l'emploi de ce terme, ainsi que son appartenance au courant du « gothique numérique », voir Jessica Balanzategui, « Creepypasta, "Candle Cove", and the digital gothic », *Journal of Visual Culture*, vol. 18, n° 2, 2019, p. 187-208.

<sup>26</sup> Jessica Balanzategui, « Creepypasta, "Candle Cove", and the digital gothic », *op. cit.*, p. 188

<sup>27</sup> *Ibid.*, p. 187.

<sup>28</sup> C'est la thèse défendue par Annick Girard, Anaïs Guilet et Sophie Limare dans *Tous artistes ! Les pratiques (ré)créatives du Web*, Montréal, Presses de l'Université de Montréal, « Parcours numériques », 2017.

<sup>29</sup> Pour un examen exhaustif du concept de mème Internet, de ses emplois et de ses significations, voir Stéphane Girard, « Ce que nos mèmes disent de nous-mêmes », p. 9-34, *in* Stéphane Girard, Megan Bédard (dir.), *Pour que tu mèmes encore. Penser nos identités au prisme des mèmes numériques*, Montréal, Somme toute, « Culture vivante », 2021.

<sup>30</sup> Voir l'entrée de l'encyclopédie Know Your Meme portant sur le Slender Man (qui mentionne d'ailleurs que ce dernier constitue un cas de *creepypasta*), 01/03/2010, https://knowyourmeme.com/memes/slender-man.

<sup>31</sup> Cecilia Sayad, « Found-Footage Horror and the Frame's Undoing », *op. cit.*, p. 58-59.

<sup>32</sup> On dénombre 87 *entries* mais la chaîne inclut également une vidéo nommée « Introduction », des épisodes « intercalaires » (« Entry #19.5 », « Entry #60.5 » et « Entry #67.5 ») ainsi qu'une « Entry ###### », mise en ligne entre les « Entry #24 » et « Entry #25 » par une autre personne que Jay.

<sup>33</sup> Bien qu'envisageable, l'écoute autonome des vidéos de *Marble Hornets* présentes sur les deux chaînes Youtube priverait toutefois le public d'une expérience qui, plutôt que d'être immersive, serait « inclusive », pour reprendre le terme employé par Philippe Gauthier dans son article portant précisément sur *Marble Hornets* comme expérience ARG (Philippe Gauthier, « Immersion, médias sociaux et récit transmédiatique. Le mode de réception "immersif" », *Communication*, vol. 35, n° 2, 2018, 30/10/2018, https://doi.org/10.4000/communication.8081.

<sup>34</sup> Aucune définition du terme en français n'est renseignée par les dictionnaires Larousse, Robert et Usito.

<sup>35</sup> Entrée « glitch », https://www.merriam-webster.com/dictionary/glitch.

<sup>36</sup> À ce sujet, on se réfèrera à Frédérick Maheux, « Le Glitch comme mécanique de terreur », *Spirale*, numéro 263, hiver 2018, p. 34-36.

<sup>37</sup> Marc Olivier, « Glitch Gothic », p. 253-270, *in* Murray Leeder (dir.), *Cinematic Ghosts : Haunting and Spectrality from Silent Cinema to the Digital Era*, New York-London, Bloomsbury, 2015.

<sup>38</sup> Legault, Jean-François, « Superhéros et supervilains du cyberespace : Slender Man VS Anonymous », in *Popen-stock*, 23/10/2011, http://popenstock.ca/dossier/article/superheros-et-supervillains-du-cyberespace-slenderman-vs-anonymous.

<sup>39</sup> Adam Daniel, *Affective Intensities and Evolving Horror Forms. From Found Footage to Virtual Reality*, Édimbourg, Edinburgh University Press, 2020, p. 137.

<sup>40</sup> *Ibid.*, p. 145-146.

<sup>41</sup> Roberto Carreiro, « A câmera diegética : legibilidade narrativa e verossimilhança documental em falsos *found footage*de horror », *Significação : Revista De Cultura Audiovisual*, vol. 40, n° 40, 2013, p. 224-244, 25/12/2013, https://doi.org/10.11606/issn.2316-7114.sig.2013.71682.

<sup>42</sup> On peut d'ailleurs penser à l'une des dernières scènes de *Cloverfield* (2008), de Matt Reeves, quand le dernier des protagonistes se fait tuer par le monstre et que la caméra choit au sol et nous permet de voir ses derniers moments mais que le récit ne peut plus « progresser » puisque l'opérateur de la caméra s'avère beaucoup trop mort pour continuer de se mouvoir (Matt Reeves, Cloverfield, © Bad Robot Productions, 2008, 85 min.

 $\overline{a}$ 

<sup>45</sup> Gordon Calleja, *In-Game. From Immersion to Incorporation*, Cambridge, The MIT Press, 2011.

<sup>46</sup> « But where for Bazin the combination of long takes and long shots calls for a contemplative attitude, in the horror film it is apprehension about what the frame may reveal that best describes the motivation for such scanning » (Cecilia Sayad, « Found-Footage Horror and the Frame's Undoing », *op*. *cit*., p. 58). <sup>47</sup> *Ibid*., p. 55

<sup>48</sup> Forum Reddit, fil de discussion « r/marblehornets », 28/082015,

https://www.reddit.com/r/marblehornets/comments/2axa2t/is\_there\_a\_playlist\_of\_videos\_somewhere\_of\_all/, et 20/08/2015, https://www.reddit.com/r/marblehornets/comments/2y92hl/how\_should\_i\_watch\_this/.

Forum Reddit, fil de discussion « r/marblehornets », 23/05/2013, https://www.reddit.com/r/marblehornets/comments/4krvaw/i\_want\_to\_watch\_marble\_hornets\_in\_the\_proper/.<br>50 Engines Boddit filed discussion watchestakemeter 12/12/201

<sup>50</sup> Forum Reddit, fil de discussion « r/marblehornets », 13/12/2017, https://www.reddit.com/r/marblehornets/comments/7jj4zi/where is best to watch marble hornets/

<sup>51</sup> Forum Reddit, fil de discussion « r/marblehornets », 05/10/2018, https://www.reddit.com/r/marblehornets/comments/9ukr9f/first\_time\_watching\_marble\_hornets\_order/.

<sup>52</sup> Page wikidot consacrée à *Marble Hornets*, section « The Entries », http://marblehornets.wikidot.com/theentries.

<sup>53</sup> Adam Daniel, *Affective Intensities and Evolving Horror Forms. From Found Footage to Virtual Reality*, *op. cit.*, p. 148.

<sup>54</sup> Lev Manovich,*The Language of New Media*, Cambridge, The MIT Press, 2001, p. 218.

<sup>55</sup> Puisque notre analyse porte sur la saison 1, nos commentaires se limiteront à celle-ci.

<sup>56</sup> Traduction du terme « page-turner » proposée par la Commission d'enrichissement de la langue française (« Ne dites plus "page turner" mais... », 26/06/2019, https://www.lefigaro.fr/langue-francaise/actu-des-mots/ne-ditesplus-page-turner-mais-20190626).

<sup>57</sup> Il s'agit de la traduction proposée par l'Office Québécois de la langue française du terme *bingewatching* : http://gdt.oqlf.gouv.qc.ca/ficheOqlf.aspx?Id\_Fiche=26532551.

<sup>58</sup> Adam Rosner, *TribeTwelve*, 19/05/2010, <u>https://www.youtube.com/user/tribetwelve</u>.<br><sup>59</sup> Vincent Caffarello, Jeffery Koval, Evan Jennings, Everyman

<sup>59</sup> Vincent Caffarello, Jeffery Koval, Evan Jennings, *EverymanHYBRID*, 31/03/2010, https://www.youtube.com/user/EverymanHYBRID.<br><sup>60</sup>Trov Wagner, Joseph Delage et N

<sup>60</sup>Troy Wagner, Joseph Delage et Noah Scammon, *Clear Lakes 44*, 21/06/2016, https://www.youtube.com/c/ClearLakes44.

<sup>61</sup> Troy Wagner, *ekvanet*, 26/07/2016, https://www.youtube.com/c/eckvanet.

<sup>62</sup> Parsec Productions, *Slender : The Eight Pages* (Windows, Mac OS), © Parsec Productions, 2012.

<sup>63</sup> Blue Isle Studios, Parsec Productions, *Slender : The Arrival* (Windows), © Blue Isle Studios, Midnight City, Majesco Entertainment, 2013.

<sup>64</sup> James Moran, *Always Watching : A Marble Hornets Story*, © Mosaic, Good Universe, GraceSam, 2015, 92 min. <sup>65</sup> Sylvain White, *Slender Man*, © Screen Gems, 2018, 93 min.

<sup>66</sup> Ces critiques sont en lien direct avec les répercussions « réelles » du Slender Man. Le 31 mai 2014, près de la ville de Waukesha, dans le Wisconsin, deux adolescentes ont poignardé l'une de leurs camarades sous l'influence (imaginaire) du Slender Man. Ce fait divers, ayant fait l'objet du documentaire *Beware the Slenderman* (Irene Taylor Brodsky, *Beware the Slenderman*, © HBO Films, 2016, 117 min.), a connu un certain retentissement médiatique. Suivant la diffusion de la première bande-annonce du long-métrage *Slender Man*, le père de la victime a exprimé publiquement son dégoût envers cette production artistique (à ce sujet, voir Todd Richmond, « Wisconsin girl's father says Slender Man movie in poor taste », *The Associated Press*, 03/01/2018, https://apnews.com/article/d06a4a209c5a4d0da3b747db358a6a4f). Suite à cette controverse, la sortie du film a été repoussée de trois mois, ce qui a laissé le temps à ses artisans de concevoir un nouveau montage expurgé des moments les plus violents.

<sup>43</sup> Cecilia Sayad, « Found-Footage Horror and the Frame's Undoing », *op. cit*., p. 48.

<sup>44</sup> *Ibid*., p. 49.